TÉCNICAS DE PROGRAMAÇÃO EXERCÍCIOS: **MÓDULOS** Profª Lucília Ribeiro

 $\mathbf{01}^{\circ}$  Q que será impresso na tela decorrente da execução do seguinte código?

```
#include<stdio.h>
int f(int z)return z \nmid zÞ
int q(int x) (
    if(x - 1)return 1;
    ٦
    return x + q(x-1);
Y
int imprime (int x) {
    printf("Resultados:\n");
    printf("\\d\n", f(x));<br>printf("\d\n", g(x));
    printf("8d\nu", f(g(x)))Ï
void \text{main}()imprime(5);
```
Crie uma função que recebe como parâmetro um número inteiro e devolve  $02$ <sup>Crie uma fur</sup>

Escreva uma função que receba dois números reais e retorne o menor valor O3 Escreva un

Crie uma função que receba um caractere como parâmetro e retorne 1 (um) O4 Crie uma função que receba um caractere como parâmetro e retorne 1 (um)<br>caso seja uma vogal e 0 (zero) caso não seja. Faça um programa que leia um caractere do usuário, teste e imprima se é vogal ou não, utilizando a função criada.

Faça um programa leia para várias empresas o código, o nome do O 5 Faça um programa leia para várias empresas o código, o nome do funcionário, a quantidade de filhos e o salário bruto. Sabendo que cada empresa têm 100 funcionários. Ao final mostre um relatório com o nome do funcionário, valor do salário bruto, o valor do salário família, o valor do INSS, o valor do IRRF e o valor do salário líquido. Obs.:

− o nome, a quantidade de filhos e o salário bruto devem ser armazenados em vetores distintos (nome[100], qtdeFilhos[100], salBruto[100]).

− O cálculo do salário família deve ser armazenado em um vetor (salFamilia[100]), e é calculado com 4% vezes a quantidade de filhos, vezes o salário bruto.

− O cálculo do INSS deve ser armazenado em um vetor(inss[100]), e calculado de acordo com a regra da tabela a seguir

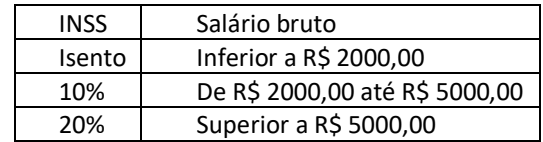

− O cálculo do IRFF deve ser armazenado em um vetor(irrf[100]), e calculado de acordo com a regra da tabela vigente (procure no site da Receita Federal)

− O cálculo do salário líquido deve ser armazenado em um vetor (salLiquido), e é calculado da seguinte forma: salLiquido = salBruto + salFamilia – inss - irrf

− Valide a entrada dos dados

− Adote como flag o número da empresa igual a 0.

Utilize módulos.

Escreva uma função que receba um vetor X[20] de reais, por parâmetro, e  $\bigcirc$  Escreva uma função que receba um vetor X[20] de reais, por parâmetro extendio a soma dos elementos de X. Faça um programa que use a função.

Crie uma função que receba um vetor de inteiros e um inteiro n, que O7 Crie uma função que receba um vetor de inteiros e um inteiro n, que representa a quantidade de elementos deste vetor, ambos por parâmetro, e imprima todos os elementos deste vetor. Ex: void imprimeVetor(int vet[], int n). Em seguida, crie uma outra função que receba um vetor de inteiros e um inteiro n, que representa a quantidade de elementos deste vetor, ambos por parâmetro, e insira elementos neste vetor. Ex: void leVetor(int vet[], int n). Faça um programa que utilize as duas funções, apresentando um menu de opções para o usuário.

Faça um programa que declare uma função que retorna o número de OS Faça um programa que declare uma função que retorna o número de concrencias de um elemento x em um vetor de tamanho n. Exemplo de assinatura da função: int numOcorrencias(int vet[], int n, int x)

Escreva uma função que preencha um vetor com números aleatórios de 0 a OO Escreva uma função que preencha um vetor com números aleatórios de 0 a<br>100. Imprima o vetor gerado. Dica: utilize a função rand( ). Pode ser necessário incluir a biblioteca <time.h> Segue um exemplo de código que gera um número aleatório de 0 a 9:

```
#include <stdio.h>
#include <time.h>
int main(){ 
      int var; 
      srand(time(NULL));
      var = rand() %10;
      printf("O numero gerado foi %d\n", var);
      return 0;
}
```
O gerente de uma empresa armazena os lucros obtidos diariamente em uma 1 O<sup>O</sup> gerente de uma empresa armazena os lucros obtidos diariamente em uma<br>
10 dabela do excel, no final do mês o gerente faz a somatória desses lucros e verifica quanto foi o lucro dele. Faça um programa que receba e armazene em um vetor os lucros obtidos durante os 30 dias, calcule e imprima o total ganho pela empresa ao final do mês. Além disso, mostre quantos dias o lucro foi menor que 500 e quais dias os lucros superaram a média mensal. Utilize módulos.

Crie um programa que contenha uma função para desenhar uma pirâmide 1 de asteriscos da seguinte forma: n asteriscos na linha 1, n-1 asteriscos na linha 2, e assim por diante. O usuário deve determinar a altura da pirâmide ( quantidade de linhas).

Exemplo de entrada e saída:

Digite a quantidade de linhas: 5

\*\*\*\*\* \*\*\*\* \*\*\* \*\* \*